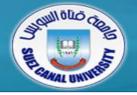

# Fundamentals of Multimedia

## **Lecture 1: Introduction**

Mahmoud El-Gayyar

elgayyar@ci.suez.edu.eg

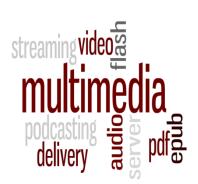

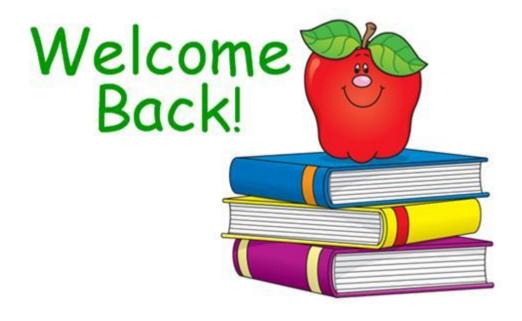

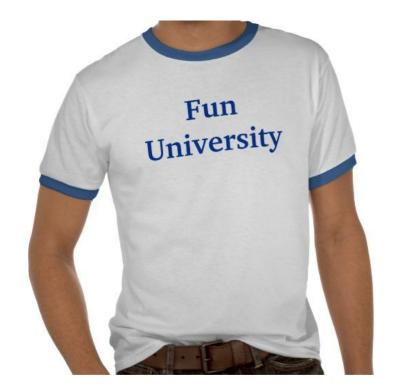

## **Outline**

- Introduction to the course
  - General information
  - Syllabus
  - Course arrangment
  - General rules
- Introduction to multimedia
  - Definition
  - History
  - Technology
- Introduction to HTML

## **Outline**

- Introduction to the course
  - General information
  - Syllabus
  - Course organization
  - General rules
- Introduction to multimedia
  - Definition
  - History
  - Software tools
- Introduction to HTML

#### **General Information**

Lecture

Lecturer: Mahmoud El-Gayyar

Contact: <u>elgayyar@ci.suez.edu.eg</u>

Office hours:
 Sunday, 11:00 am to 12:00 pm (email)

Lab

Assistant: Bassel Hafiz

Contact: basselhafiz@yahoo.com

Textbook

CS Department

• Course web page:

- The notes and the assignments will be available online.
- http://elgayyar.weebly.com/fundamentals-of-multimedia.html

## **Syllabus of the Lecture**

- Hypertext representation
- Text compression
- Image data representation
- Image data compression
- Video data representation
- Video compression
- Introduction to image retrieval

#### **Course Organization**

- Midterm exam
- Assignments:
  - Submitted in Groups: 4-6 students
  - One group will be selected to represent its solution
  - Sometimes it helps to do it twice if you feels it is still difficult
  - Deadline is a real deadline ?!! Half of the final mark
  - Practical Exam !!!!!

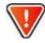

- Bonus marks
  - Optional work, communication, clever or creative solutions
- I monitor area of difficulty and adjust the material: lectures, assignments, etc.

## **General Rules**

|   |                                             | Jos.                                                                 |
|---|---------------------------------------------|----------------------------------------------------------------------|
| C | Coming late up to 10 min                    | Distract other students                                              |
|   | Drinking – if the room permits it           | Eating / sleeping                                                    |
|   | Asking question any time                    | Not attending the lecture and asking me to repeat it in office hours |
|   | Correcting me when I make a mistake         | Waiting for the last minute and asking to review the whole semester  |
|   | Skipping the lecture – not very wise but ok | Mobile phones                                                        |

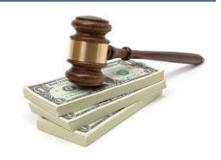

#### **Additional Hints**

- Don't wait until the last minute each week
- If you get stuck move around review material,
   search Google, then come back
  - When you look back, you will see that this was all \*really\* easy
- When you feel stuck communicate ask a friend or come back to your assistant or to me.

## **Outline**

- Introduction to the course
  - General information
  - Syllabus
  - Course arrangment
  - General rules
- Introduction to multimedia
  - Definition
  - History
  - Software tools
- Introduction to HTML

#### What is Multimedia?

- Different people 

  Different viewpoints of the term multimedia
  - ◆ PC Vendor: PC with sound capability, DVD-ROM, ...
  - A consumer entertainment vendor: Smart TV with digital channels, Sound system, ..
  - A Computer science student: applications use multiple modalities, including text, images, animation, video, sound, ...
- Multimedia & CS:
  - Graphics, HCI, data compression, networking, database systems..

## **Components of Multimedia**

- Multimedia involves multiple modalities of text, audio, images, drawings, animation, and video. Examples of how these modalities are put to use:
  - Video teleconferencing
  - Distributed lectures for higher education
  - Tele-medicine
  - Co-operative work environment
  - Searching in large video and image databases (e.g. YouTube)

## **Video Teleconferencing**

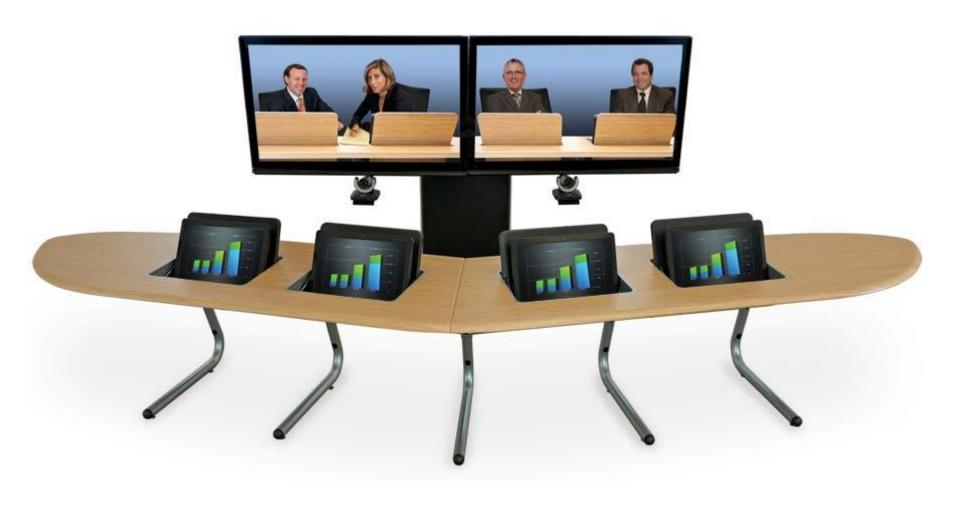

## **Distributed Lectures**

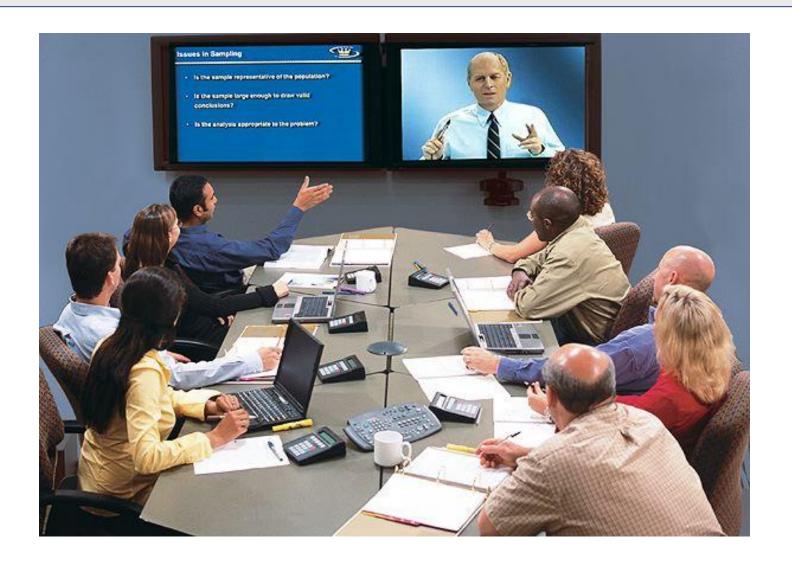

## **Tele-medicine**

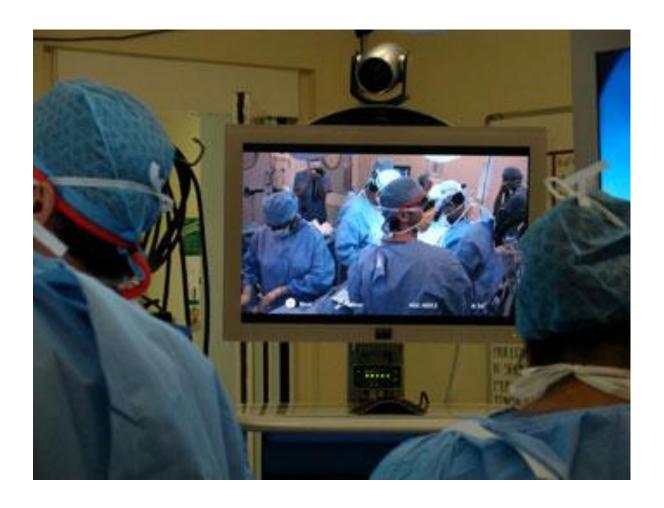

## **History of Multimedia**

- Newspaper: perhaps the first mass communication medium, uses text, graphics, and images.
- Connection to CS is actually since a short period:
  - 1945: Memex (hypermedia system) from Vannevar Bush
  - 1989: Tim Berners-Lee proposed the World Wide Web (WWW)
  - 1990: Hypertext Markup language (HTML) was invented
  - 1991: **MPEG-1** was approved
  - 1992: **JPEG** was approved
  - 1992: WWW became publicly available
  - 1994: Netscape (first browser) program was created

#### **Multimedia Software Tools**

- Music sequencing / Digital audio
  - Pro Audio, Sound Forge
- Graphics / Image editing
  - Adobe Photoshop, Adobe Illustrator
- Video editing
  - Adobe premiere , Camtasia Studio
- Animation
  - Multimedia API: java3D, DirectX, OpenGL
  - Rendering tools: 3d Studio Max
  - GIF animation packages
- Multimedia authoring
  - Macromedia Flash , Videoscribe

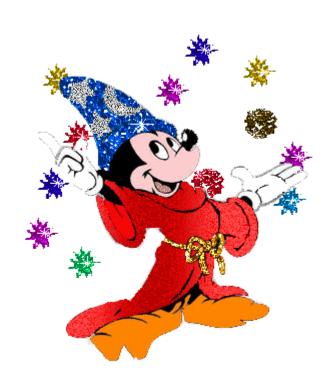

## **Outline**

- Introduction to the course
  - General information
  - Syllabus
  - Course arrangment
  - General rules
- Introduction to multimedia
  - Definition
  - History
  - Software tools
- Introduction to HTML

#### **Definition of HTML**

- HTML
  - Hypertext Markup Language
- Markup Language:
  - Allow regular text to be marked with special symbols (tags)
     , that tell a program, how to display the text

- Hypertext:
  - Normal text: linear
  - Hypertext: not necessary to be linear

## **Hypertext and Normal Text**

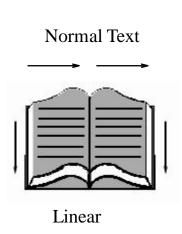

"Hot spots"

# Hypertext

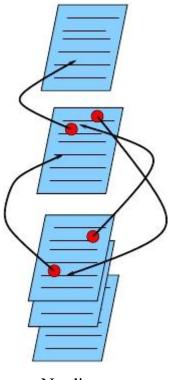

Nonlinear

#### **Web Generation**

 HTML documents are plain-text files that can be created using any text editor (.htm, .html files)

- WYSIWYG (visual) editors
  - What you see is what you get editors
  - Microsoft FrontPage, Macromedia Dreamweaver

#### **HTML Tag Basics**

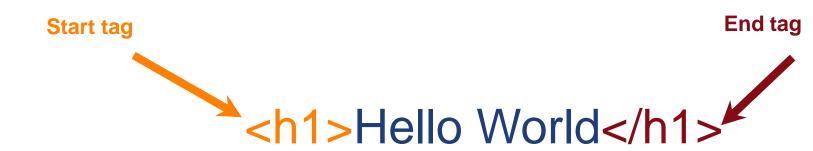

- Tags "mark up" the HTML document.
- Read and interpreted by the browser - but not shown.

 A self closing tag does not need a corresponding end tag.

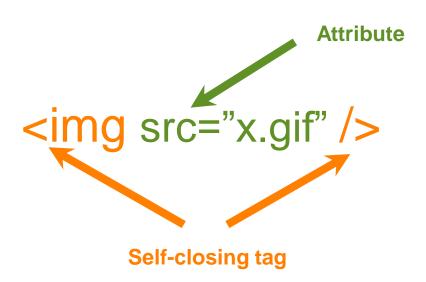

#### The Basic Outline

```
<html>
 <head>
  <!-- Describes and sets up the document -->
 </head>
 <body>
  <!-- The document to be displayed -->
 </body>
</html>
```

## **A Simple Page**

```
<html>
       <head>
             <title>
             Learning the Google App Engine
             </title>
       </head>
      <body>
             <h1>Google App Engine: About</h1>
             <img src="appengine.jpg"</pre>
             style="float:right" />
             >
             Welcome to the site dedicated...
             </body>
</html>
```

## **A Simple Page**

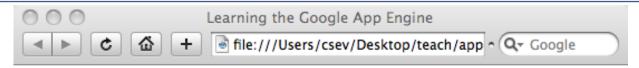

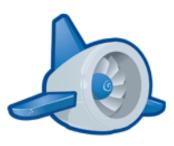

## **Google App Engine: About**

Welcome to the site dedicated to learning the Google Application Engine. We hope you find www.appenginelearn.com useful.

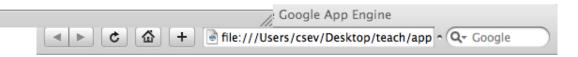

#### **Google App Engine: About**

Welcome to the site dedicated to learning the Google Application Engine. We hope you find www.appenginelearn.com useful.

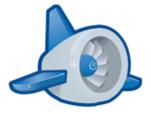

#### **Validating HTML**

- To validate a web page, you can use the online validator
- Paste, or upload the HTML or use a URL
- http://validator.w3.org
- For more information, please check the tutorial and follow the lab
  - http://www.w3schools.com/html/default.asp

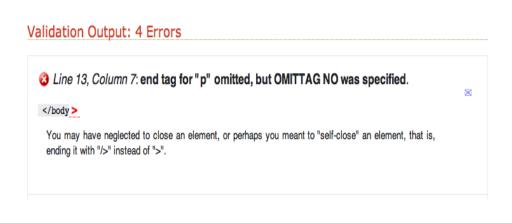

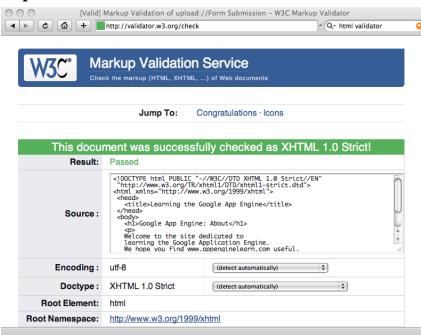

## **Summary**

- Introduction to the course
  - Again, don't forget the deadline rule
- Introduction to multimedia
- Introduction to HTML
- Reference reading: Chapter 1